## **Kunde erreicht Lizenz Server nicht**

Wenn ein Kunde den Lizenz Server unter<https://license.janitza.de/> nicht erreicht oder die Seite nicht angezeigt wird, müssen die SSL und TLS Optionen im Browser aktiviert werden!

## **Firefox:**

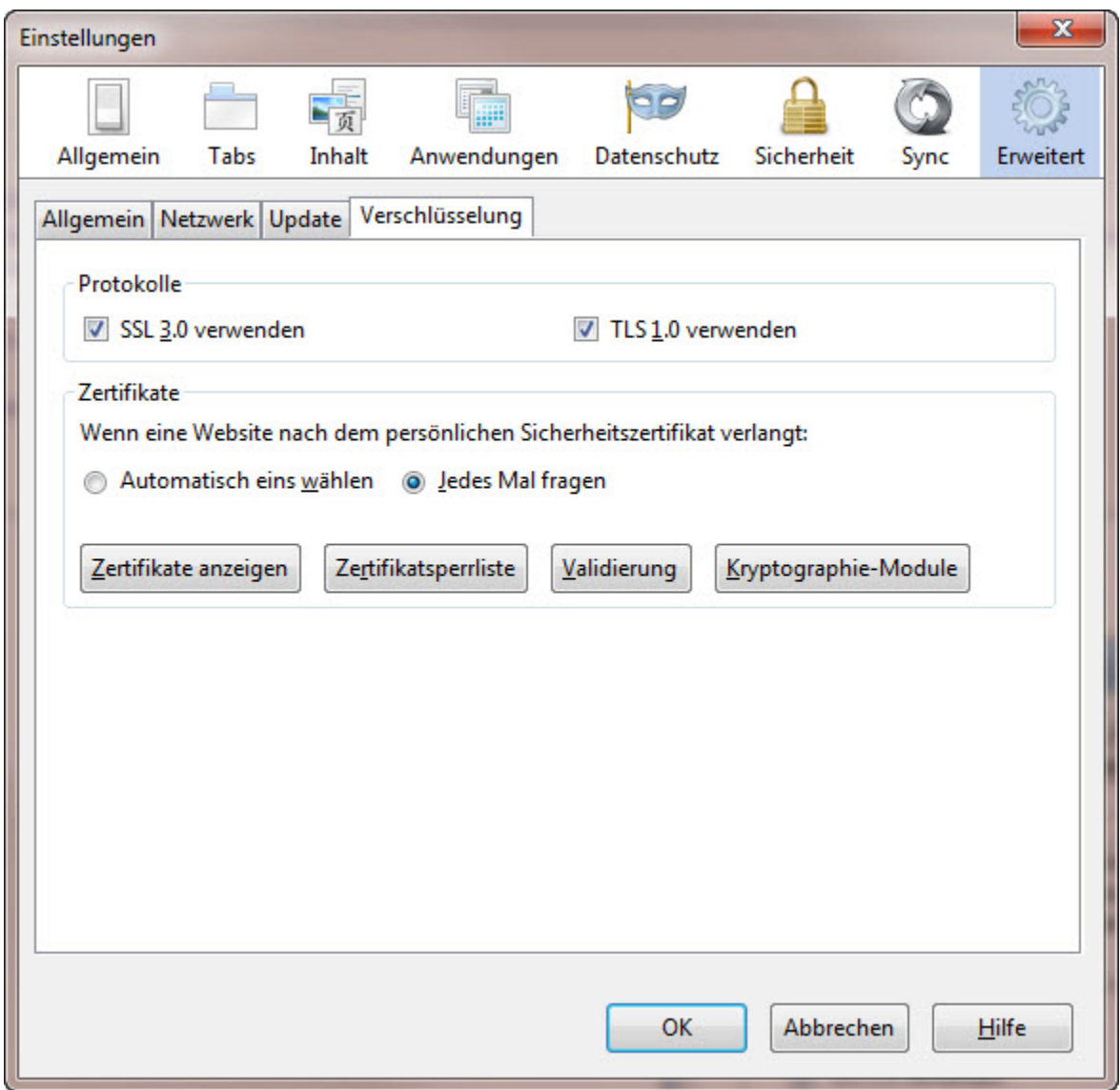

**IE9:**

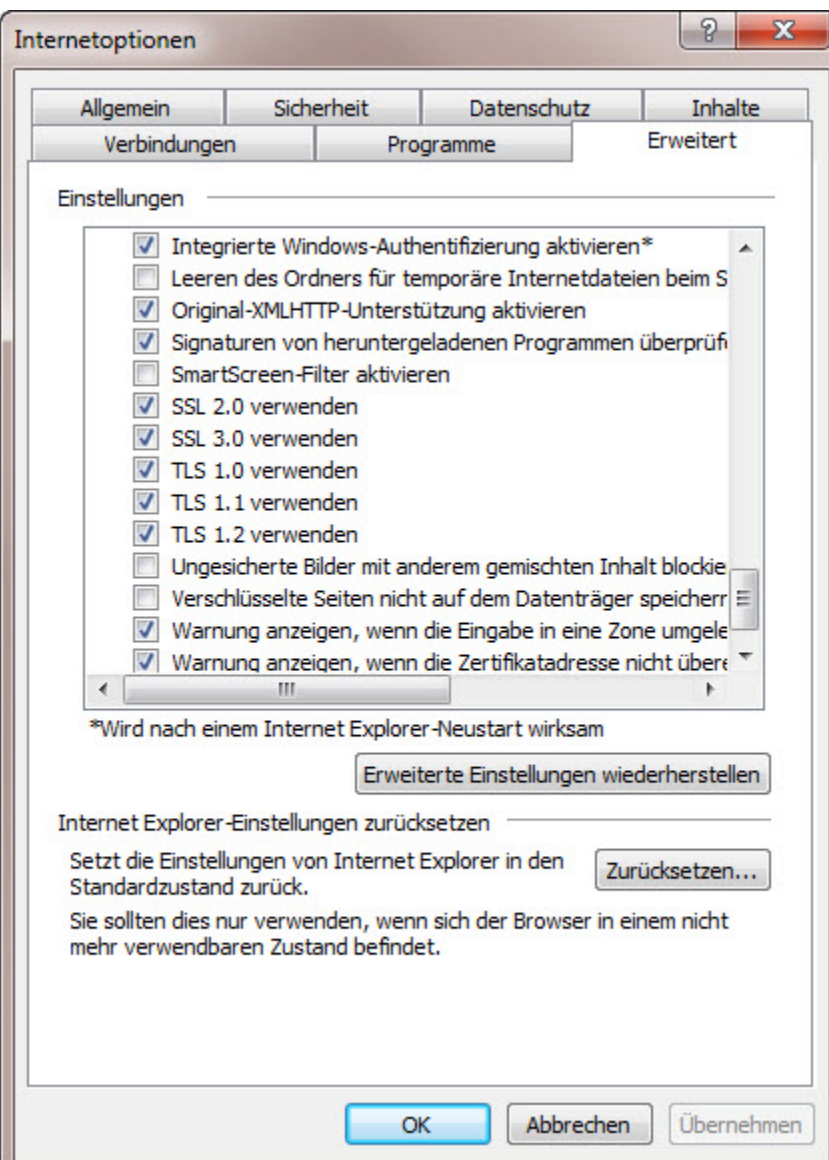